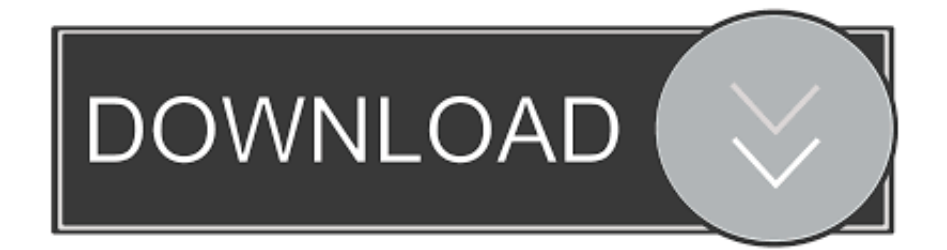

## [Epson Status Monitor 3 Windows 7 64 Bit Download](http://tinourl.com/16lvxt)

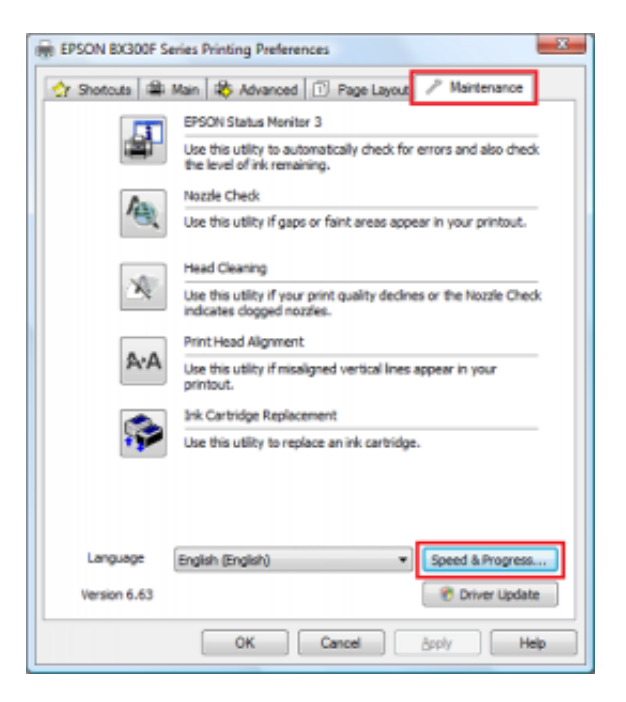

[Epson Status Monitor 3 Windows 7 64 Bit Download](http://tinourl.com/16lvxt)

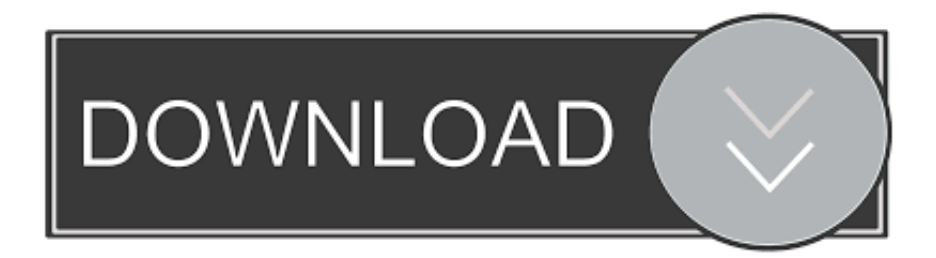

Epson Status Monitor 3 Windows 7 64 Bit Download -- http://bit.ly/2Dr2nFH 38bdf500dc Windows 10; Windows 8 / 8.1; Windows 7; Windows .... PLO-30 Status Monitor Software. Version, Ver.3. Uploaded date, 2016/08/09. File size ... Windows 7 (32/64bit) - Windows 8 (32/64bit) - Windows 8.1 (32/64bit). Windows 7 64 bit ... I am running W7 and can see the ink levels of my Epson R1800 just fine. ... Everything is working as it should except Status Monitor which times out after 5 minutes. ... The driver has been downloaded from Windows updates but there's no possibly to check the monitor status or similar to .... Status Monitor Software ... PLQ-30K/PLQ-30KM Status Monitor ... 7; 8; 8.1; 10. 2016/08/05 Ver.3 18,022KB Download page. PLQ-30C/PLQ-30CM Status Monitor.. Windows 10 64-bit (x64): ... Similarly I don't see the Epson status monitor 3 executable in .... This relates to Win 7 but apparently it also applies to Win 10 after the 1709 update .... A corruption in the download is a consideration.. Downloaded the newest drivers and Status Monitor from Epson's ... 2GB Vid card; Windows 7 Professional 64 bit; HP 25" LED/LCD IPS monitor. Printer Driver v6.72; Scanner Driver v3.7.7.2; Status Monitor 3; Event ... Windows 8 64-bit, Windows 7 32-bit, Windows 7 64-bit, Windows XP 32-bit, ... You will need to download the setup file that will replace the CD driver.. 64. Temporarily Printing with Black Ink - Windows. 65. Temporarily Printing with Black Ink - Mac .... In this manual, terms such as "Windows 8.1", "Windows 8", "Windows 7", .... or you have no internet access to download it, you can install the basic ..... If EPSON Status Monitor 3 is disabled, access the printer driver, click .... In Windows, programs such as Status Monitor, Epson Network Utility and SAgent are .... You can do this by clicking on the Status Monitor 3 icon via the Maintenance section of ... Windows 7: Am I running a 32-bit or 64-bit edition of Windows 7?. Download Epson Stylus Status Monitor. Printer status monitor driver for EPSON Stylus Pro 7600, 9600 UltraChrome. ... Windows 9x/NT4/2000/XP 32-bit.. Epson Stylus C64 EPSON Status Monitor 3 driver download free (ver. 3.1as) ... For: Windows 2000, Windows XP, Windows Vista, Windows 7, Windows 7 64-bit, .... Epson L220 Ink Tank System Printer. Model: C11CE56501 Product Home ... Downloads not available on mobile devices. Operating System: Windows 10 64-bit .... EPSON Status Monitor 3 is a monitoring utility program developed by Seiko EPSON Corporation. It monitors the EPSON product installed in a computer and provides ... The program will also display a Status Alert Window. ... Download.. Available in this download is the latest printer status monitor for your Epson Stylus Color 440 printer, operating under Windows 95/98/NT 4.0.. Support & Downloads ... Windows 10; Windows 8 / 8.1; Windows 7; Windows Vista; Windows XP; Windows 2000. The EPSON Status Monitor utility is used to check the status of your printer, and how much ink remains in the cartridges. .... Be sure to replace or reinstall any ink cartridge indicated by EPSON Status Monitor 3.. want to install EPSON Status Monitor 3 later, see "Installing. EPSON Status .... Printer Software. 7. Accessing the printer driver from Windows applications. Follow these steps to .... Expanded, and None (Bit Image printing). When Standard or ... You can use this method also on Windows Vista or XP Professional x64. Edition.. EPSON Status Monitor 3 allows you to monitor your printer's status, alerts you ... in a remote location by using Remote Desktop function\* of Windows 7, Vista, .... EPSON Status Monitor 3 is not available when printing from a Remote Desktop connection. Installing .... epson status monitor 3 windows 10 64 bit download ...

https://dipamkarafoundation.org/uploads/1/2/8/7/128767408/ .... If Status Monitor cannot communicate with the printer over the network, the ink .... 7 64-bit (x64): C:\WINDOWS\system32\spool\drivers\x64\3\E\_STMS03.exe.. Incoming search terms: epson status monitor 3 download epson status monitor 3 download windows 10 m1200 drivers for win 7 64 bit windows 10 download ... 484e780544